# **ADAWRK Utility Error Messages**

# **Overview of Messages**

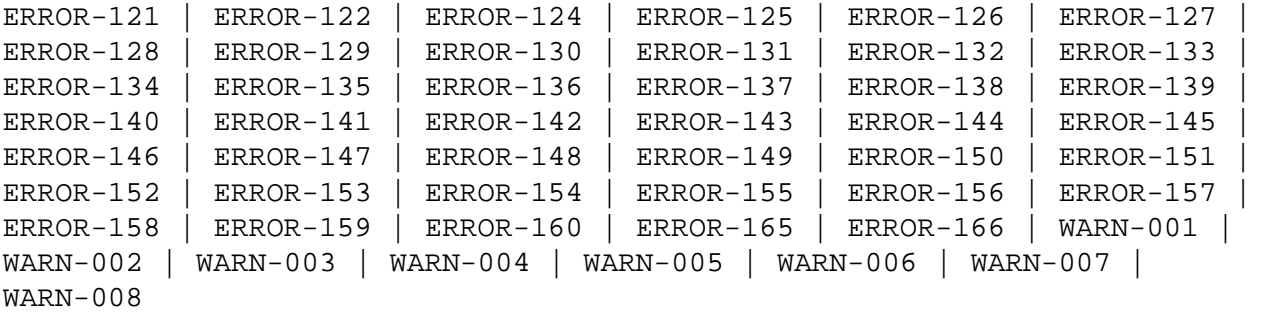

<span id="page-0-4"></span><span id="page-0-3"></span><span id="page-0-2"></span><span id="page-0-1"></span><span id="page-0-0"></span>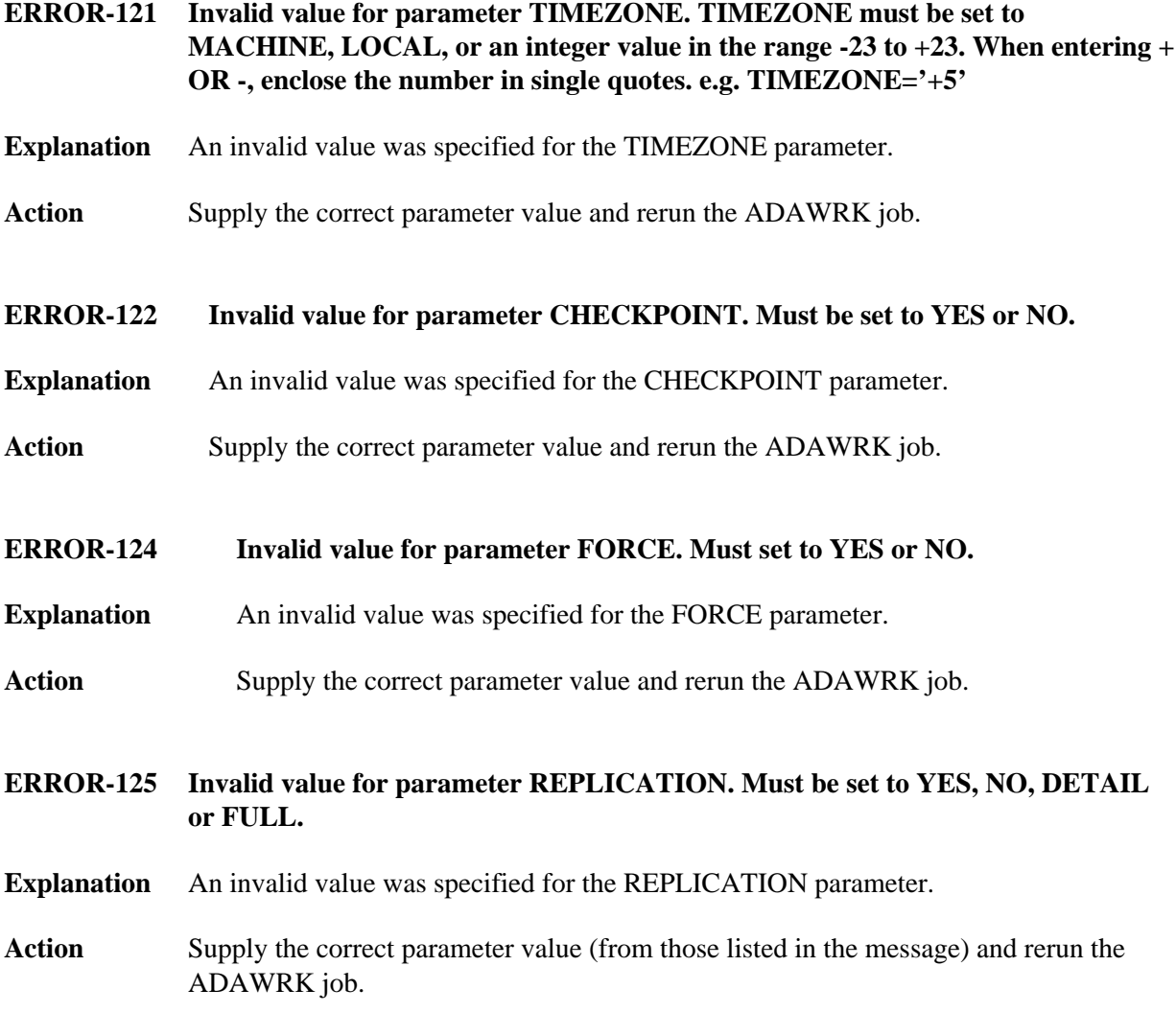

<span id="page-1-5"></span><span id="page-1-4"></span><span id="page-1-3"></span><span id="page-1-2"></span><span id="page-1-1"></span><span id="page-1-0"></span>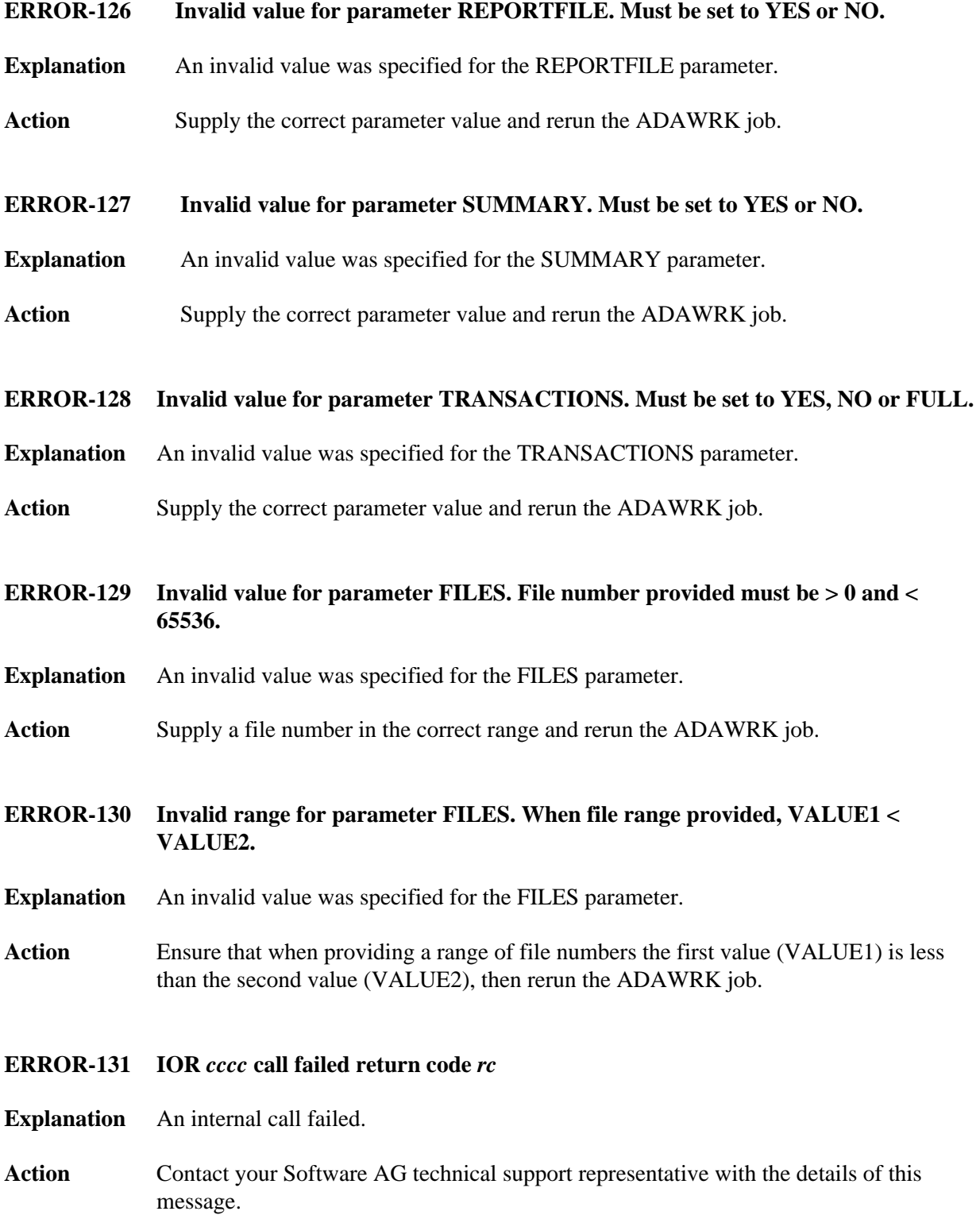

# **ERROR-132 Cannot identify Work data sets as no Work data sets were provided in the JCL and NOPPT was specified**

- **Explanation** ADAWRK was unable to find Work data sets.
- **Action** Either include statements for the Work data sets in the JCL or remove the NOPPT parameter.
- <span id="page-2-0"></span>**ERROR-133 TIMESTAMP mismatch on Work data set**
- **Explanation** ADAWRK detected inconsistent timestamps in the Work data set provided.
- **Action** Contact your Software AG technical support representative with the details of this message.
- <span id="page-2-1"></span>**ERROR-134 Work data set** *dsn* **has wrapped**
- **Explanation** ADAWRK detected that the Work data set has wrapped and that old protection data has been overwritten. The Work data set name (*dsn*) is given in the message.
- Action Contact your Software AG technical support representative with the details of this message.

#### <span id="page-2-2"></span>**ERROR-135 While processing a non cluster Work, a cluster nucleus Work block was found**

- **Explanation** While processing a Work data set from a non-cluster nucleus, ADAWRK detected a work block that originated from a cluster nucleus.
- **Action** Contact your Software AG technical support representative with the details of this message.
- <span id="page-2-3"></span>**ERROR-136 While processing a cluster Work data set, a non cluster nucleus Work block was found**
- **Explanation** While processing a Work data set from a cluster nucleus, ADAWRK detected a work block that originated from a non-cluster nucleus.
- <span id="page-2-4"></span>**Action** Contact your Software AG technical support representative with the details of this message.

<span id="page-3-4"></span><span id="page-3-3"></span><span id="page-3-2"></span><span id="page-3-1"></span><span id="page-3-0"></span>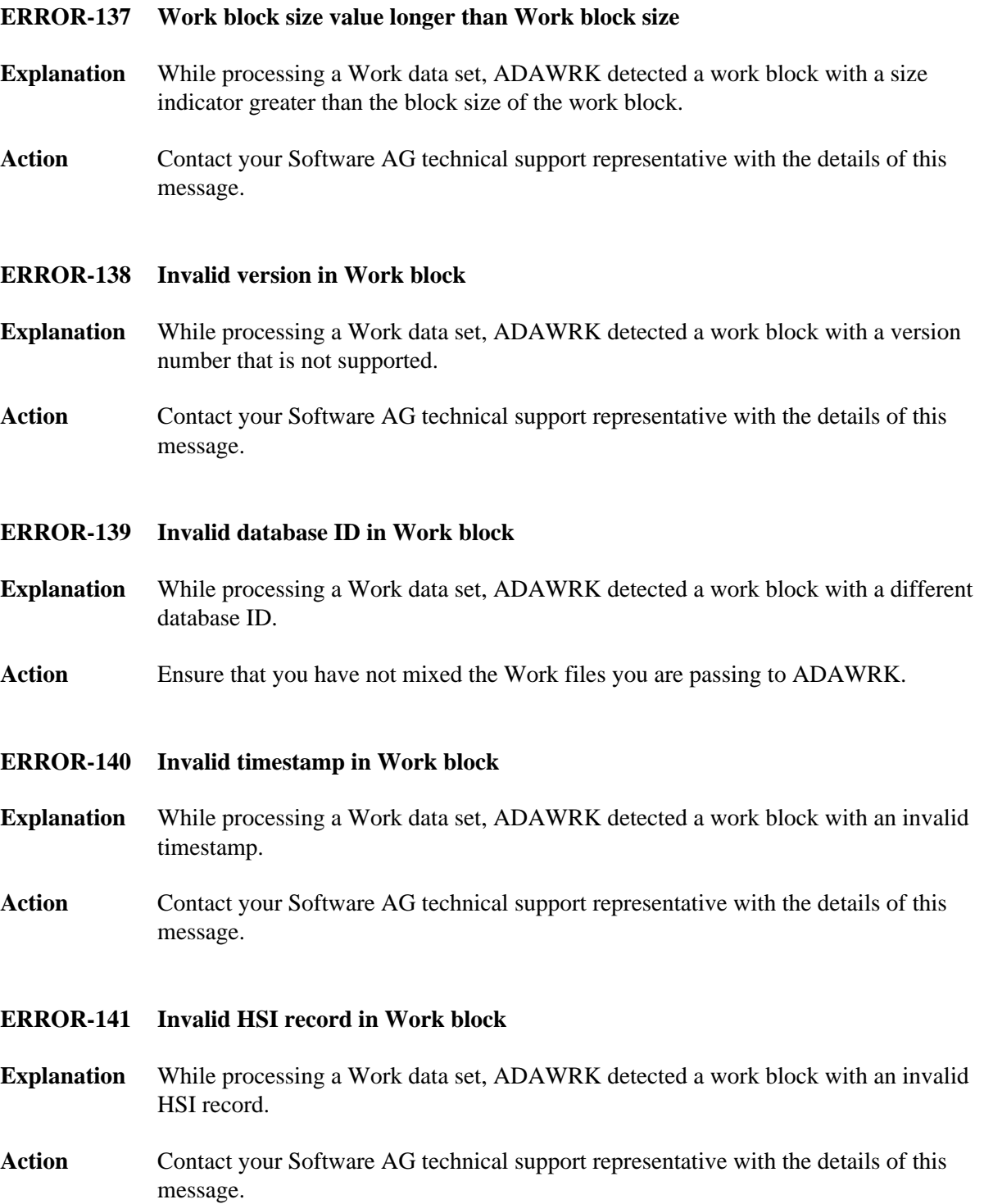

<span id="page-4-5"></span><span id="page-4-4"></span><span id="page-4-3"></span><span id="page-4-2"></span><span id="page-4-1"></span><span id="page-4-0"></span>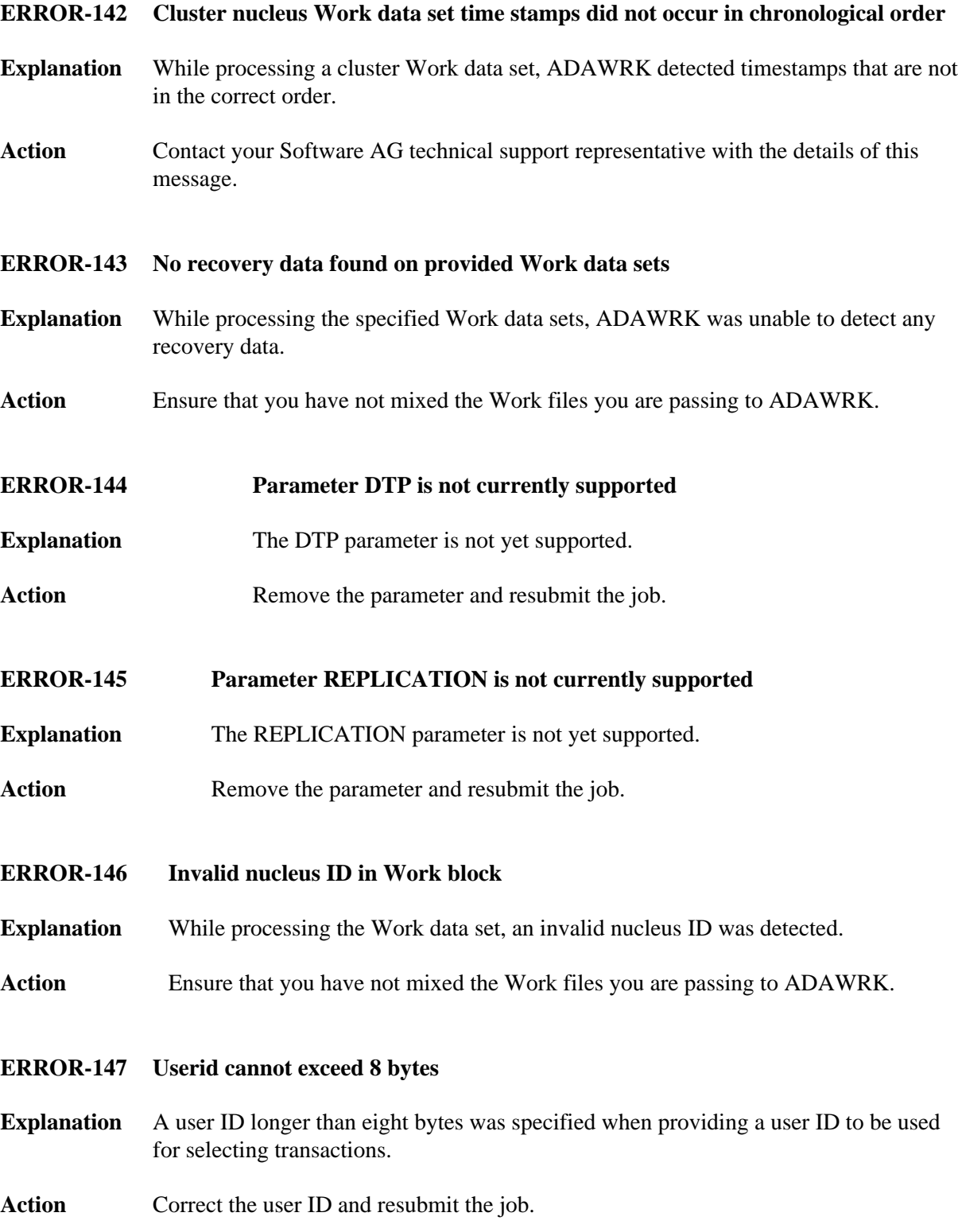

#### **ERROR-148 Missing Work data set entry in PPT block**

- **Explanation** When processing the PPT block in the specified Associator data set, a missing entry was detected.
- **Action** Contact your Software AG technical support representative for assistance.

#### <span id="page-5-0"></span>**ERROR-149 Dynamic allocation/open Work failed**

- **Explanation** When trying to dynamically allocate or open the Work data sets, a failure occurred.
- **Action** Investigate the cause of the error. Contact your Software AG technical support representative for assistance.

#### <span id="page-5-1"></span>**ERROR-150 Insufficient workpool space for buffers**

- **Explanation** ADAWRK encountered a shortage of space in the Work pool during execution.
- **Action** Check JCL, increase region size, and resubmit the job. If the problem persists, contact your Software AG technical support representative for assistance.
- <span id="page-5-2"></span>**ERROR-151 I/O error reading a Work data set**

**Explanation** ADAWRK encountered an I/O error reading a Work data set.

**Action** Review the additional error message accompanying this message and rectify the problem. Then resubmit the job.

# <span id="page-5-3"></span>**ERROR-152 I/O error reading PPT**

**Explanation** ADAWRK encountered an I/O error reading the PPT.

**Action** Review the additional error message accompanying this message and rectify the problem. Then resubmit the job.

# <span id="page-5-4"></span>**ERROR-153 Inconsistent Work data sets provided**

- **Explanation** ADAWRK detected inconsistencies in the Work data sets provided.
- <span id="page-5-5"></span>**Action** Contact your Software AG technical support representative with the details of this message.

<span id="page-6-4"></span><span id="page-6-3"></span><span id="page-6-2"></span><span id="page-6-1"></span><span id="page-6-0"></span>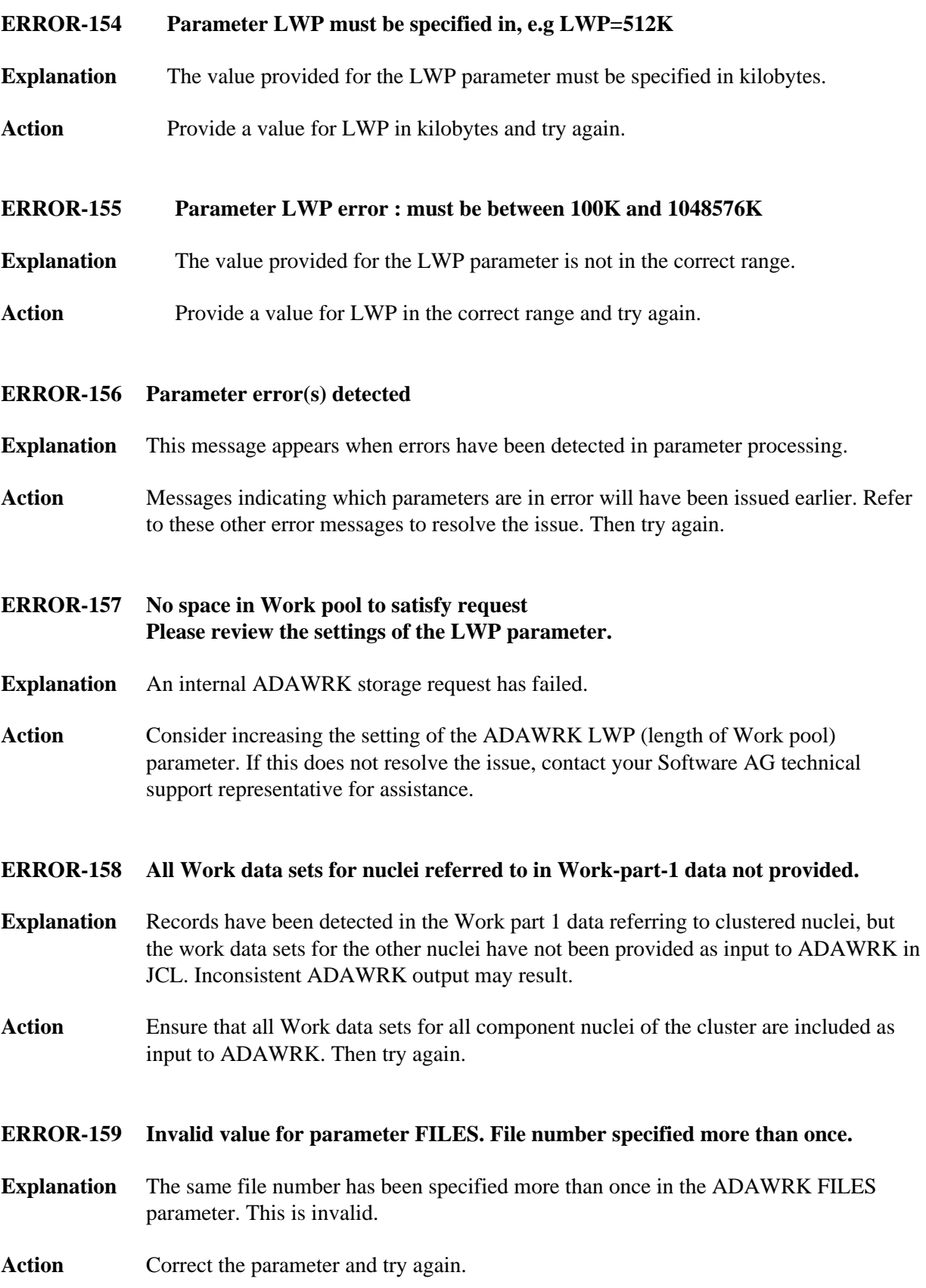

<span id="page-7-5"></span><span id="page-7-4"></span><span id="page-7-3"></span><span id="page-7-2"></span><span id="page-7-1"></span><span id="page-7-0"></span>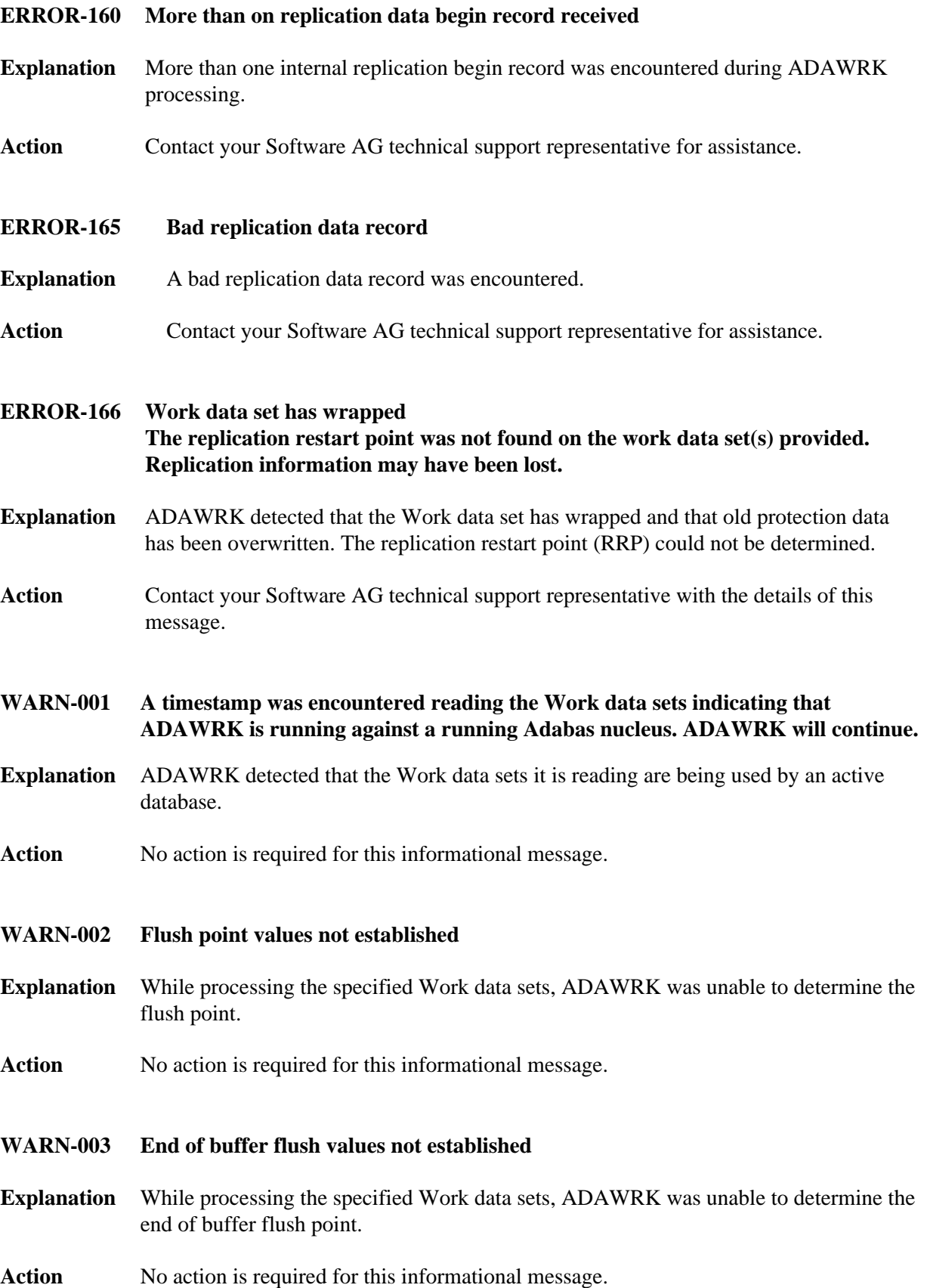

<span id="page-8-4"></span><span id="page-8-3"></span><span id="page-8-2"></span><span id="page-8-1"></span><span id="page-8-0"></span>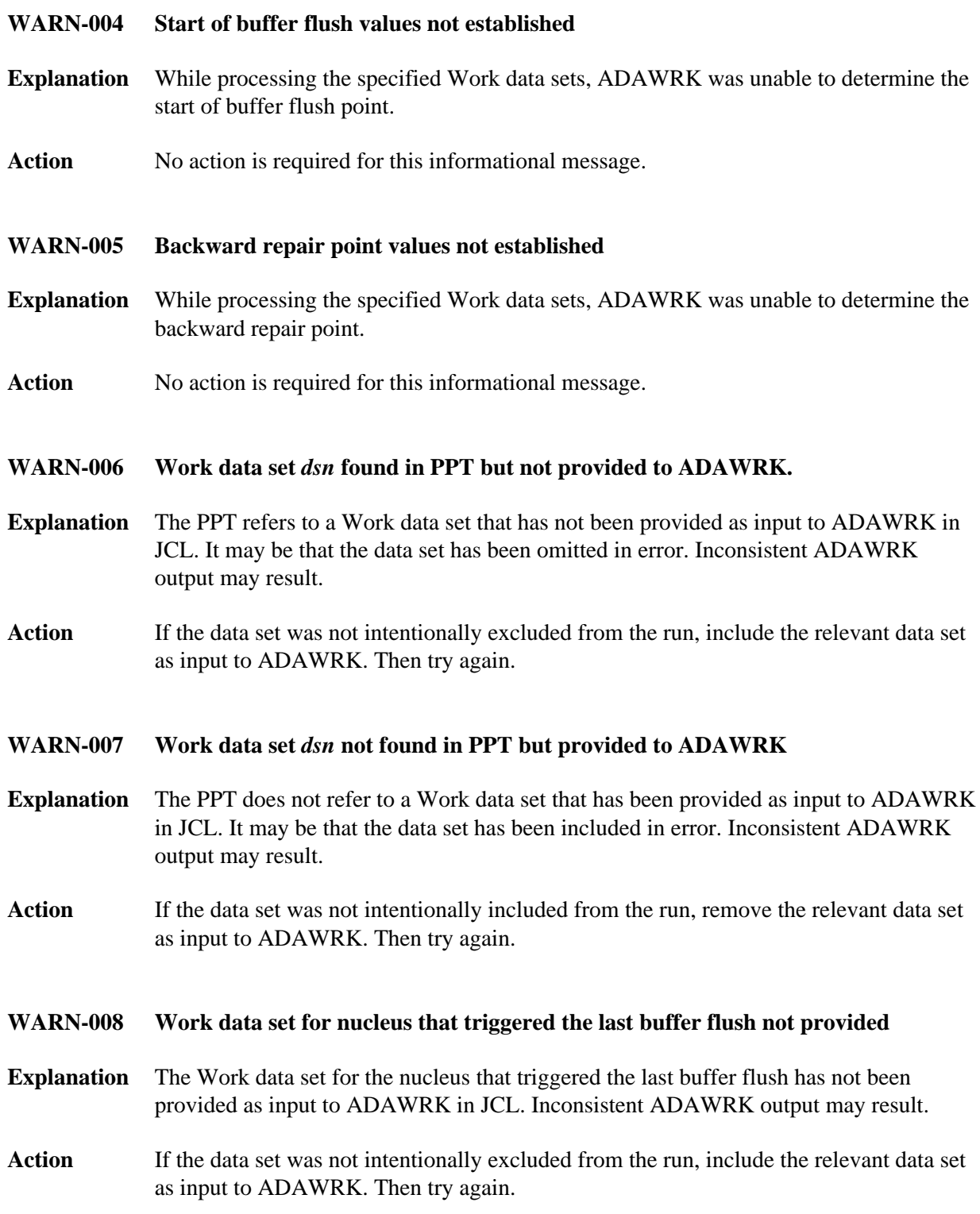